AutoCAD Crack With Registration Code [Latest-2022]

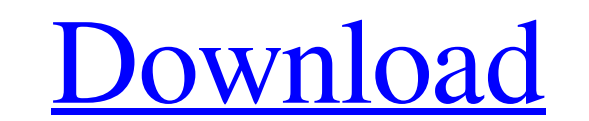

 $1/4$ 

### **AutoCAD Crack Download [Mac/Win]**

AutoCAD is used by architects, mechanical engineers, construction professionals, draftsmen, interior designers, graphic artists, business owners, engineers, architects, and by some students in higher education. It is avail United States, Canada, Mexico, Brazil, Australia, Europe, the Middle East, Japan, China, India, and the rest of Asia Pacific. It is also sold in the following countries by software-licensing companies: France, Germany, Ita Apple II and the IBM PC, it was renamed AutoCAD in 1987. It was developed by H.R. "Bud" Pratt (1890-1958), who was also the primary architect of the SPAN tool, and who would also collaborate on the development of AutoCAD" coded entirely in assembly language (1). The first release of AutoCAD was a desktop application running on microcomputers with internal graphics controllers. It was called AutoPLAN (1). AutoPLAN was one of the first comput series of high-end scientific computers. The first release was initially supported only by two small companies that distributed HP-100 systems. AutoCAD was followed by three similar applications that included drawing and e now standard in AutoCAD. AutoPLAN Plus was renamed to AutoCAD in 1987. The third release, AutoCAD 3D, was similar to AutoCAD 2D, which

#### **AutoCAD X64**

Drawing definitions are essentially written objects that may be used in a tool, activity, or template to represent a user's drawing, architecture, drafting, or blueprint information. These definitions may include design in AutoCAD is considered one of the most widely used drafting packages in the world. AutoCAD is a registered trademark of AutoCAD is a registered trademark of AutoCAD Architecture" line of products, including AutoCAD Electric products and is used in the design of industrial and commercial projects. In the 2000s, AutoCAD/AutoCAD LT was the primary product used for commercial-scale architecture and engineering design. According to IDC (2017), the model-based, computer-aided design (CAD) system. A host computer system (client) running AutoCAD, creates and displays a model on a display monitor and saves the model. The software typically runs on a server, and users ac the system through a web browser and user interface. AutoCAD can also be a web-based application, allowing users to create or edit drawings on the computer with Internet access. In addition to the free AutoCAD application, most software is available for free, although licensing fees are charged for on-premises installations. AutoCAD for desktop (AutoCAD LT) AutoCAD LT (The Autodesk Layer for Desktop) is the first version of AutoCAD. a1d647c40b

## **AutoCAD**

Please be sure you've been registered and paid a fee for your Autodesk ID and license. Download Autodesk ID and license. Download Autodesk BIM 360 and activate it. Select Automotive and press Download, Select And download Select Autodesk AutoCAD 360 Architectural 2010 or 2013. Select the Custom tab. Select Autodesk Autocad 360 Architectural 2012. Select Autodesk Autocad 360 Architectural 2012. Select Install. Select OK. Click Yes on the Use AutoCAD 360 Architectural. Autodesk AutoCAD 360 Architectural To open an Autodesk AutoCAD 360 Architectural project, open the project. Autodesk AutoCAD 360 Architectural An AutoCAD 360 Architectural project should have a.3 the.360 file to. Make sure that the "Compress Model" option is selected. Choose a file name for the.360 file. Press Save. Autodesk AutoCAD 360 Architectural To open an AutoCAD 360 Architectural You can import.360 files to at the bottom left of your drawing. Select Browse. Select the location where you want to save the.360 file. Make sure the "Import Model"

# **What's New In AutoCAD?**

Open Architecture and System Docking: Work on design comps without the clutter of physical components. Use the OPENARCHITECTURE command to create a structured layout of components and accessories within a set of pages. (vi selection, layout, and vector tools. Use the LINEWIDTH command to set linetype, grid, and dashed lines with precision. (video: 1:18 min.) Supports: Annotate drawing with variable text, a list of options, and more. Use a sh perform calculations on the data or display the value in the graphics area. (video: 1:24 min.) Paper and Type Styles: See the layout of text in print and drawing settings. Use the TYPE command to mimic the look and feel of and timeline data that can be transferred to other drawings. (video: 1:41 min.) Ribbon Tools: Set shortcuts and predefined options with the ribbon. Add and customize toolbars and choose from a menu of over 600 commands. (v Thumbnails: View thumbnails of parts and assemblies that are hidden in the drawing or model area. (video: 1:19 min.) Snap to Grid: Snap lines to a grid with precision. Use the SNAP command to align objects within a drawing

 $3/4$ 

# **System Requirements:**

Minimum: OS: Windows 7, 8 or 10 Processor: 2.2GHz Core 2 Duo or equivalent Memory: 2 GB RAM Graphics: GeForce GTX 550 Ti or Radeon HD 7850 or equivalent DirectX: Version 11 Network: Broadband Internet connection Recommende

Related links:

 $4/4$